## **Need further assistance?**

Please do not hesitate to contact us either via email or on the phone number listed below. Thank you for using the SkyRouter network for your airborne communications needs.

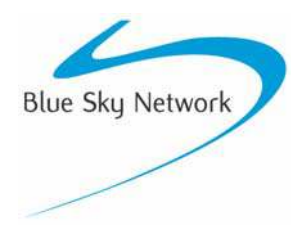

Blue Sky Network, 5333 Mission Center Rd. Suite 220, San Diego CA 92108 Phone: +1 858 551 3894 | Fax: +1 858 225 0794 E-mail: support@blueskynetwork.com | Web: www.blueskynetwork.com

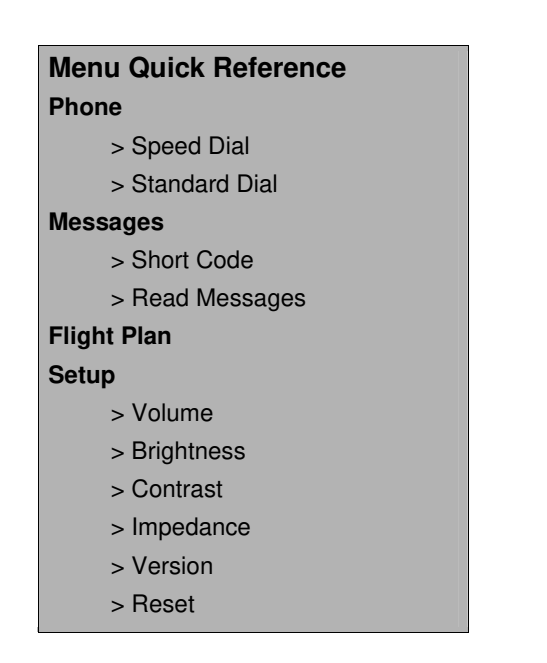

## **ACH1000 Quick Instructions**

Rev. 1.0 - March 2007

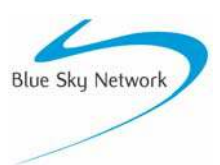

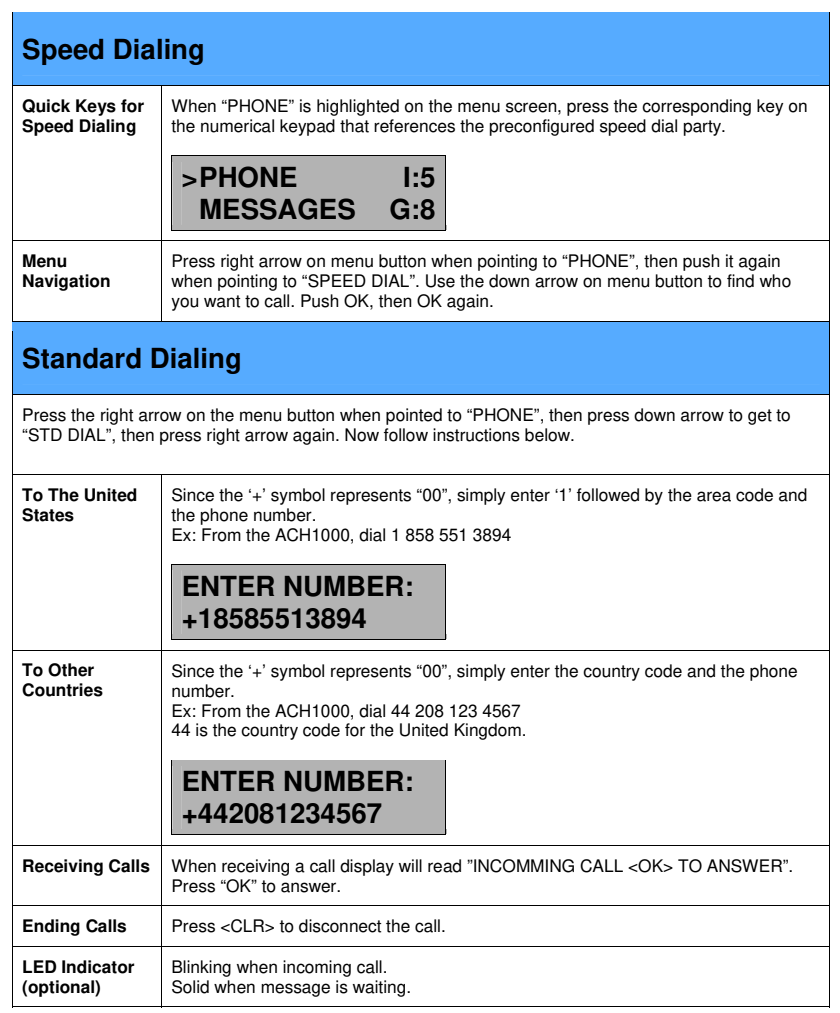

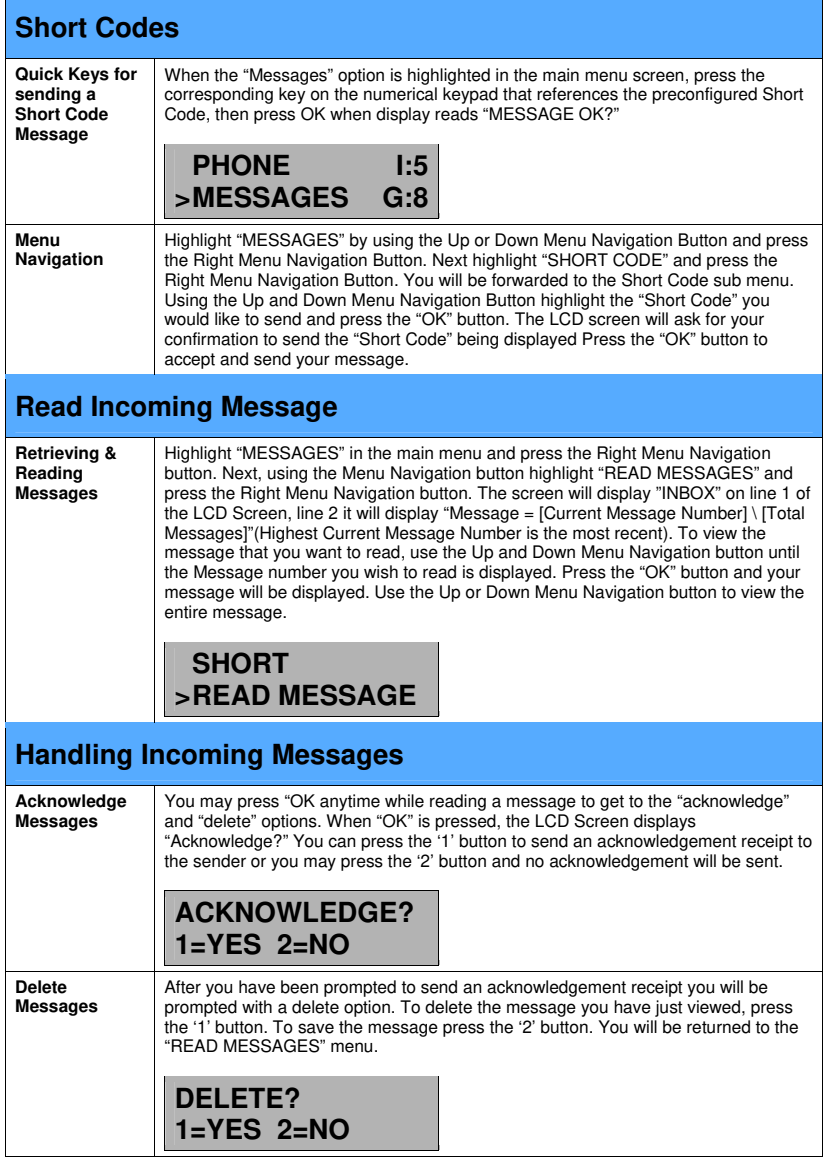

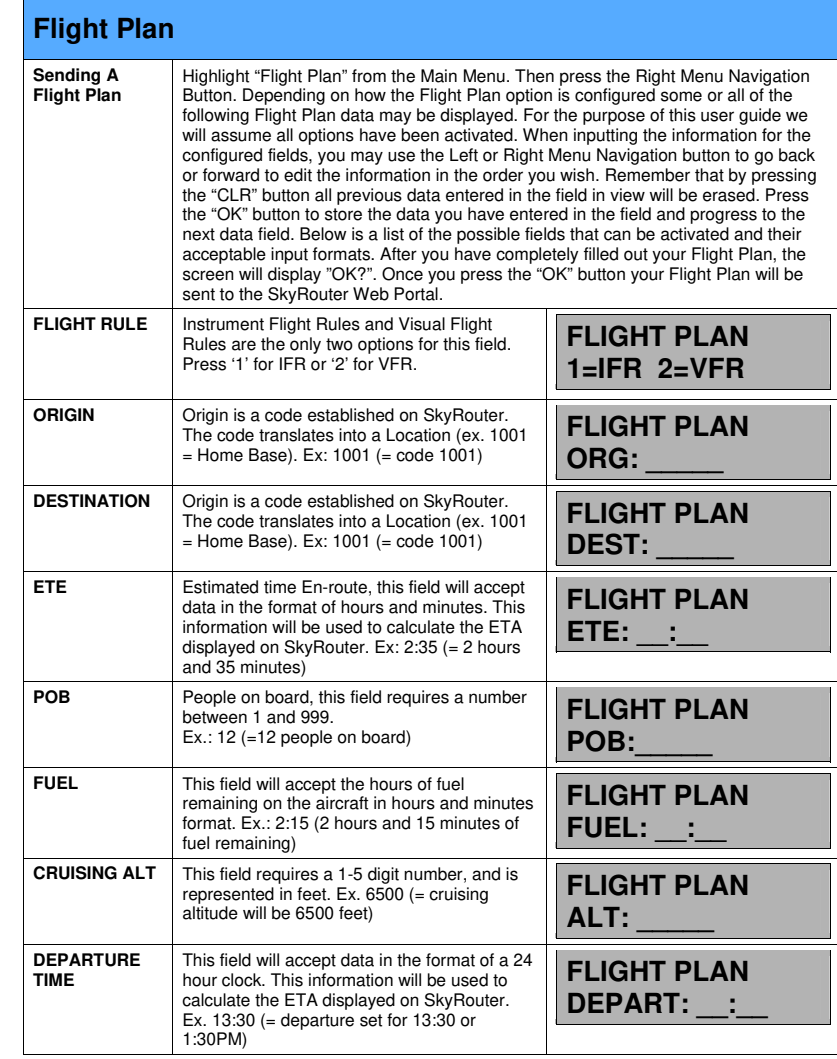